### Algoritmos

#### Variáveis e Operadores

# Variáveis

- Como vimos na aula anterior, variáveis são locais na memória do computador para armazenar dados.
- Essas variáveis precisam ser declaradas indicando o tipo de dado que estará lá:
	- var idade : inteiro
	- var nome : caractere
	- var altura : real

# Atribuição

- Depois de declaradas podemos pedir que o usuário preencha o valor dessa variável usando o comando leia
- Uma outra maneira de preencher o valor de uma variável é usando a atribuição <-
- Assim, podemos dentro do programa dizer qual o valor de uma variável:
	- $\cdot$  idade  $\leq$  15
	- nome <- "Tadeu Ferreira"

# Atribuição

- A atribuição irá guardar na memória do computador o dado que estamos atribuindo.
- Só podemos atribuir a uma variável valores que sejam do mesmo tipo que ela foi declarada.
- Assim, uma variável declarada como inteiro só pode receber números inteiros
- Uma variável do tipo caractere só pode receber caracteres
	- Lembre-se que os dados caractere devem sempre estar entre "aspas"

#### Operadores

- Depois de armazenados os valores na memória do computador
- Podemos efetuar várias operações com estes.
- Exemplo:
	- Somar, Subtrair, Multiplicar
	- Comparar igualdade
	- Definir quem é maior e quem é menor
- Para isso usamos os operadores

### Operadores

- Você já conhece a maioria dos operadores que veremos, alguns apenas com símbolos diferentes.
- Há dois tipos de operadores:
	- Aritméticos
		- São usados para fazer contas
	- Lógicos
		- São usados para tratar proposições lógicas
	- Relacionais
		- São usados para comparar valores

### Operadores Aritméticos

• Segue uma tabela destes operadores

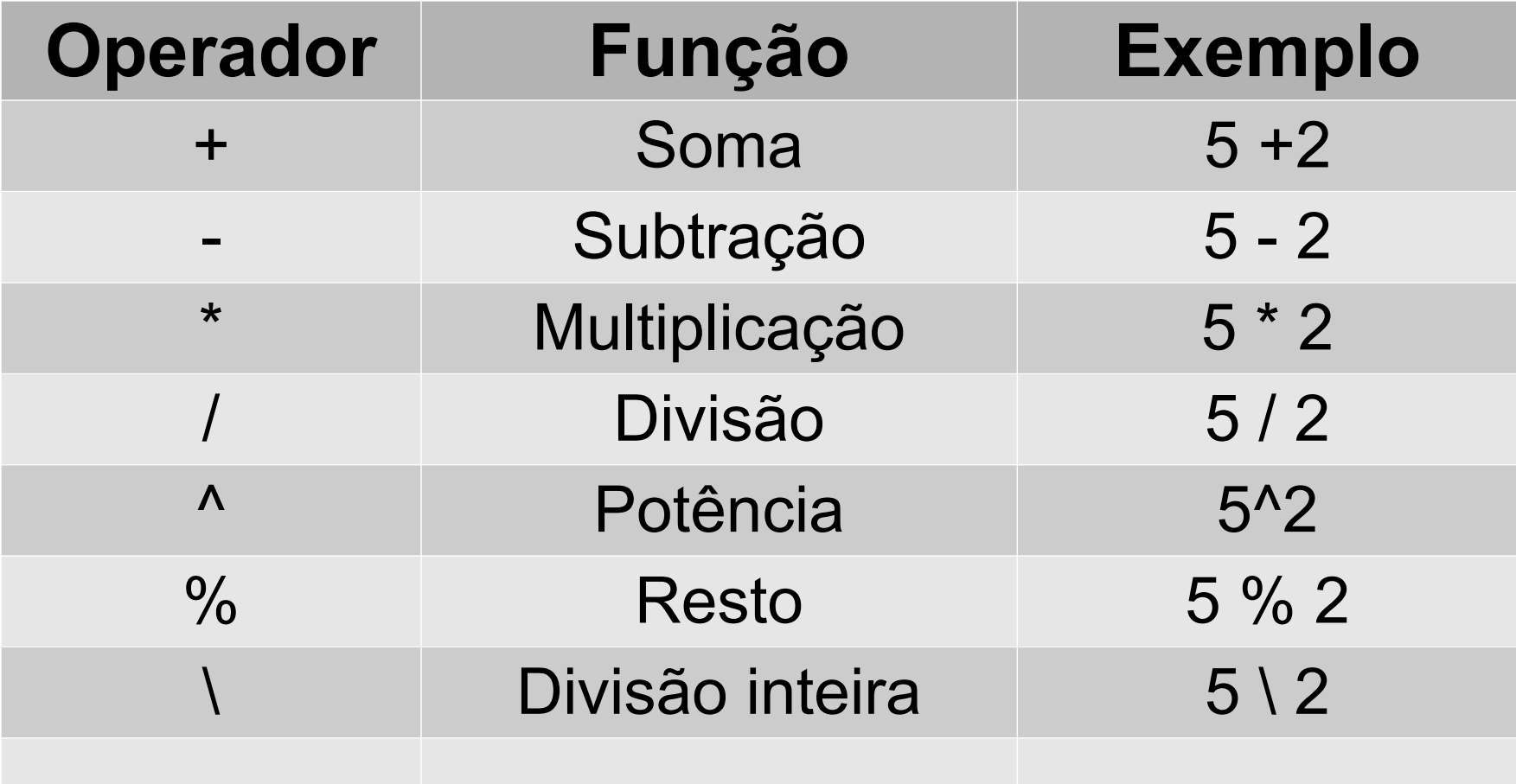

## Operadores Relacionais

● Tabela de Operadores Relacionais

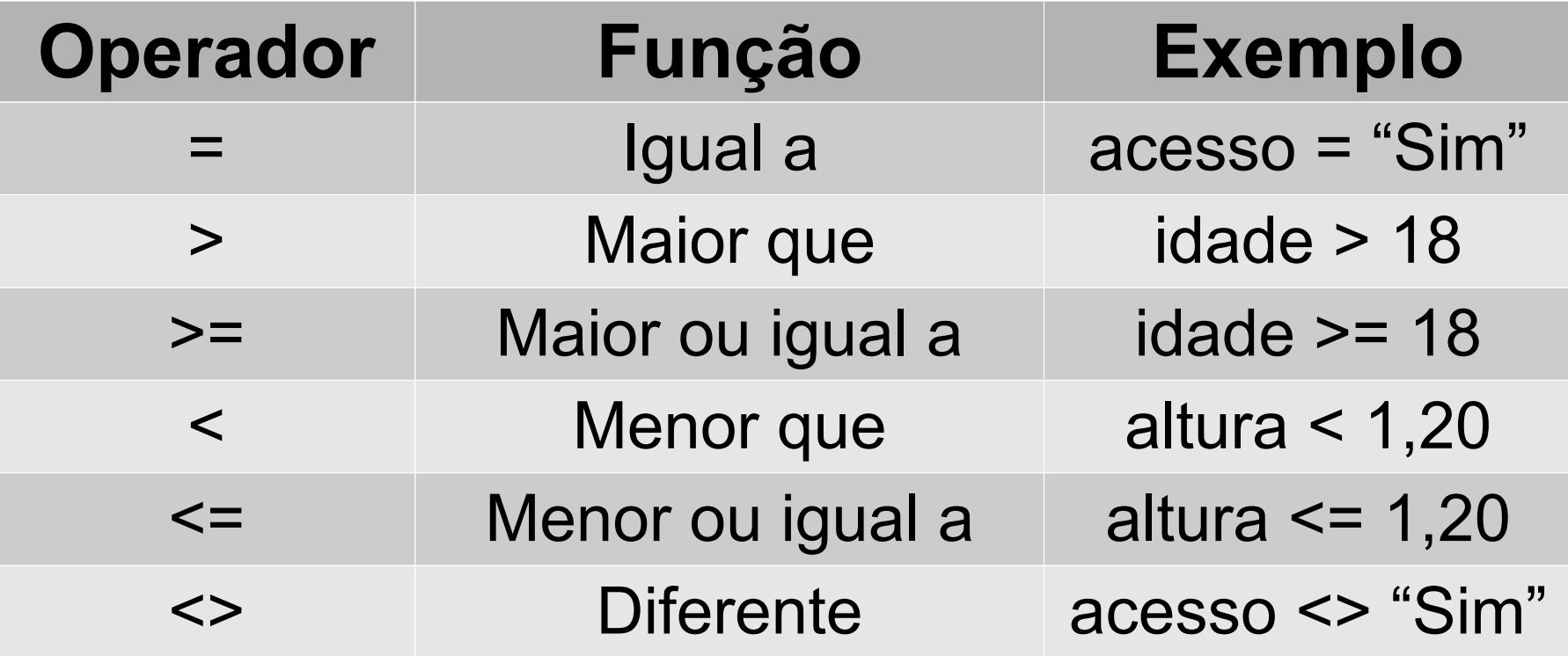

# Operadores Lógicos

• Tabela dos operadores Lógicos

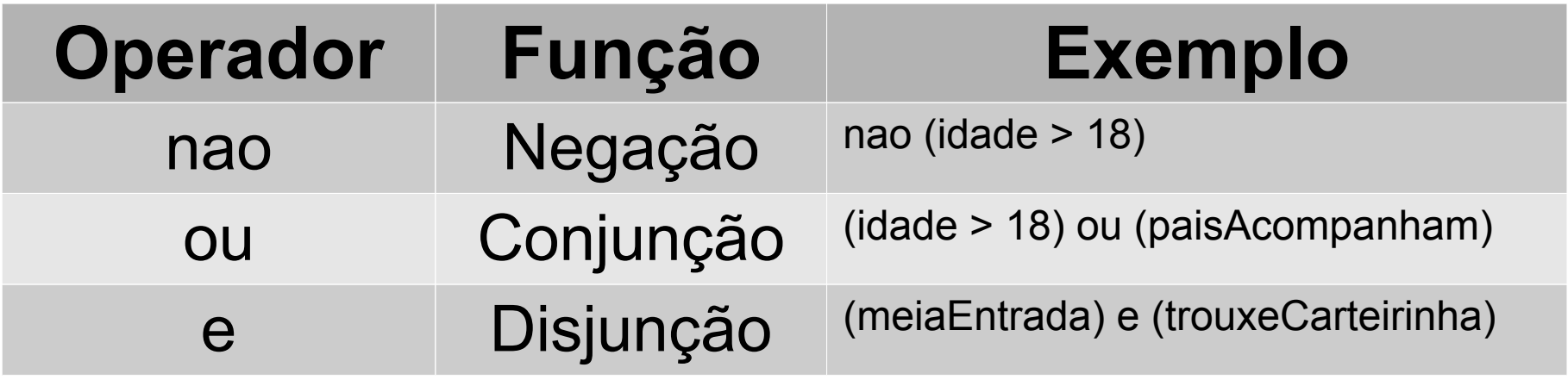

### Expressões

- Expressões podem ser construídas usando os operadores.
- Represente:
	- O dobro de x
	- A área de uma quadrado com lado y
	- Quanto pesa uma dúzia de ovos (use uma variável para representar o peso de 1 ovo)
	- Se alguém é idoso (idade acima de 65 anos)
	- Se um aluno passou
	- Se um aluno passou por media e faltas

#### Atividades

Use o visuAlg para fazer os seguintes algoritmos:

1. Um algoritmo que imprime o desenho a seguir:

 \* \*\*\* \*\*\*\*\* \*\*\*\*\*\*\*

- 2. Leia a idade diga que ano a pessoa nasceu
- 3. Leia o ano que a pessoa nasceu e diga a idade
- 4. Leia o ano que a pessoa nasceu e diga a idade no próximo ano

5. Leia o ano que a pessoa nasceu, Leia um outro ano e diga quantos anos a pessoa (tinha/terá) no ano lido

Ex: Digite o ano de nascimento: 1995

Digite o ano da previsão: 2000

Você terá 5 anos